## **DAFTAR GAMBAR**

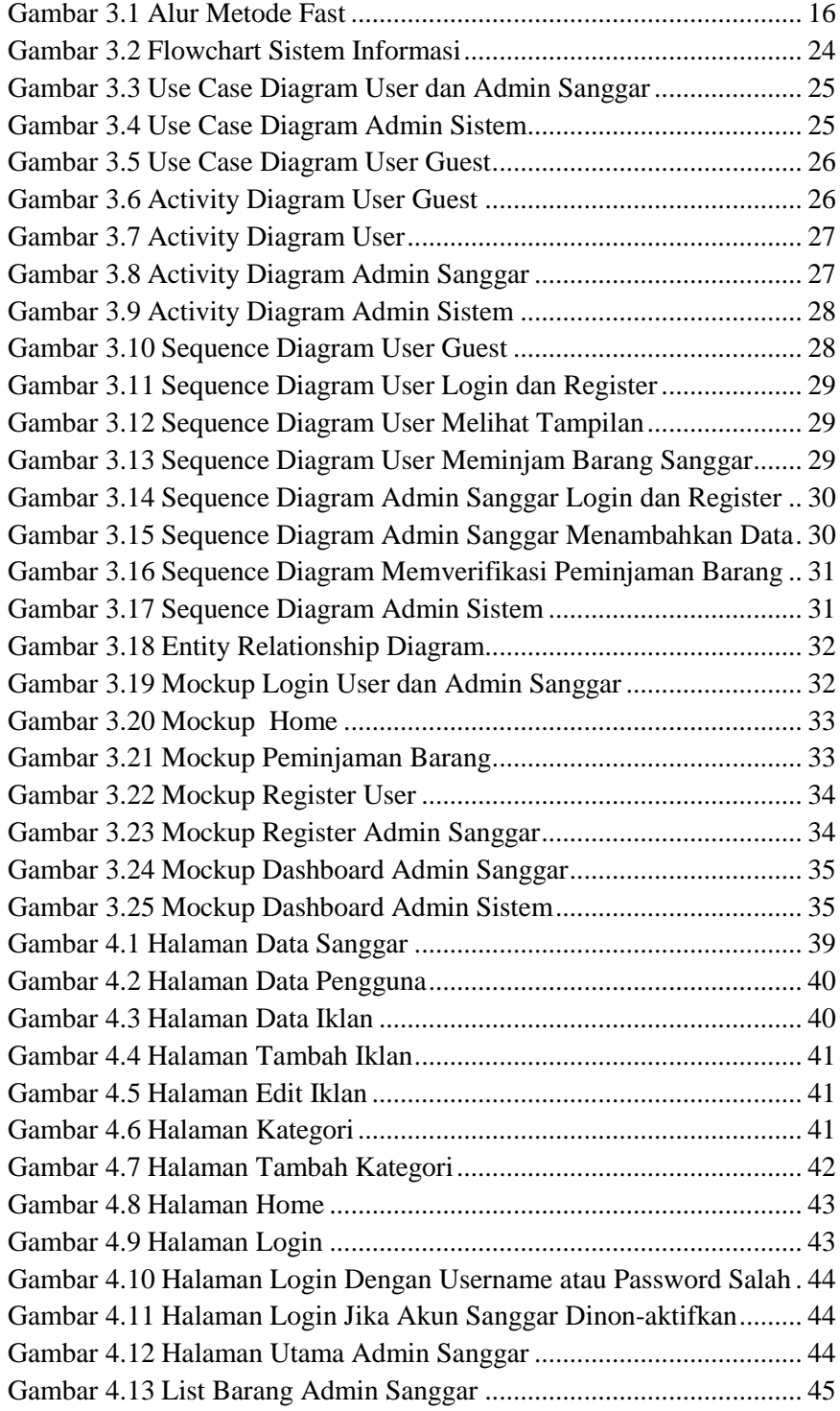

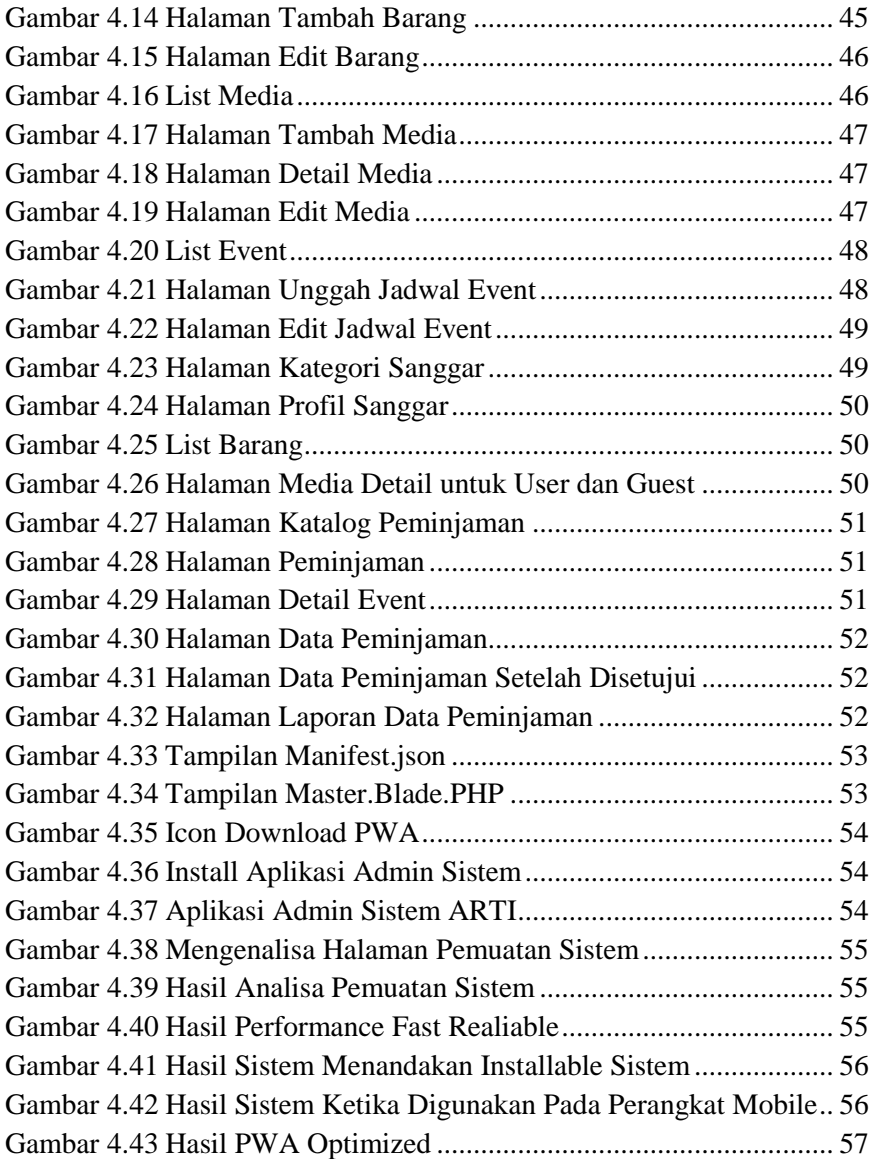

#### **DAFTAR TABEL**

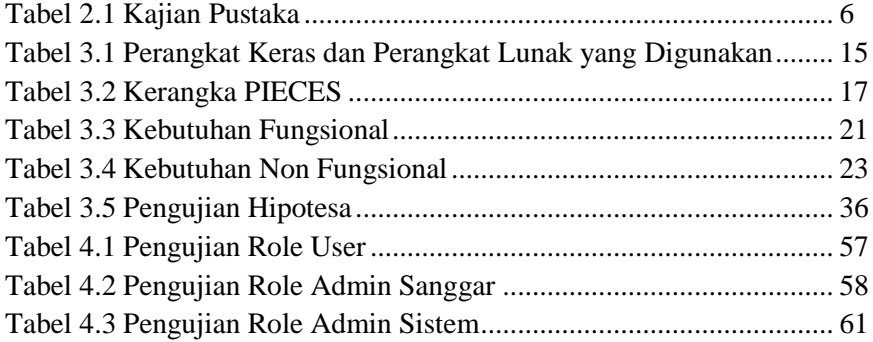

*Halaman ini sengaja dikosongkan*

#### **LAMPIRAN 1**

#### **LEMBAR HASIL PENGUJIAN BLACK BOX**

## 1. Pengujian Role User

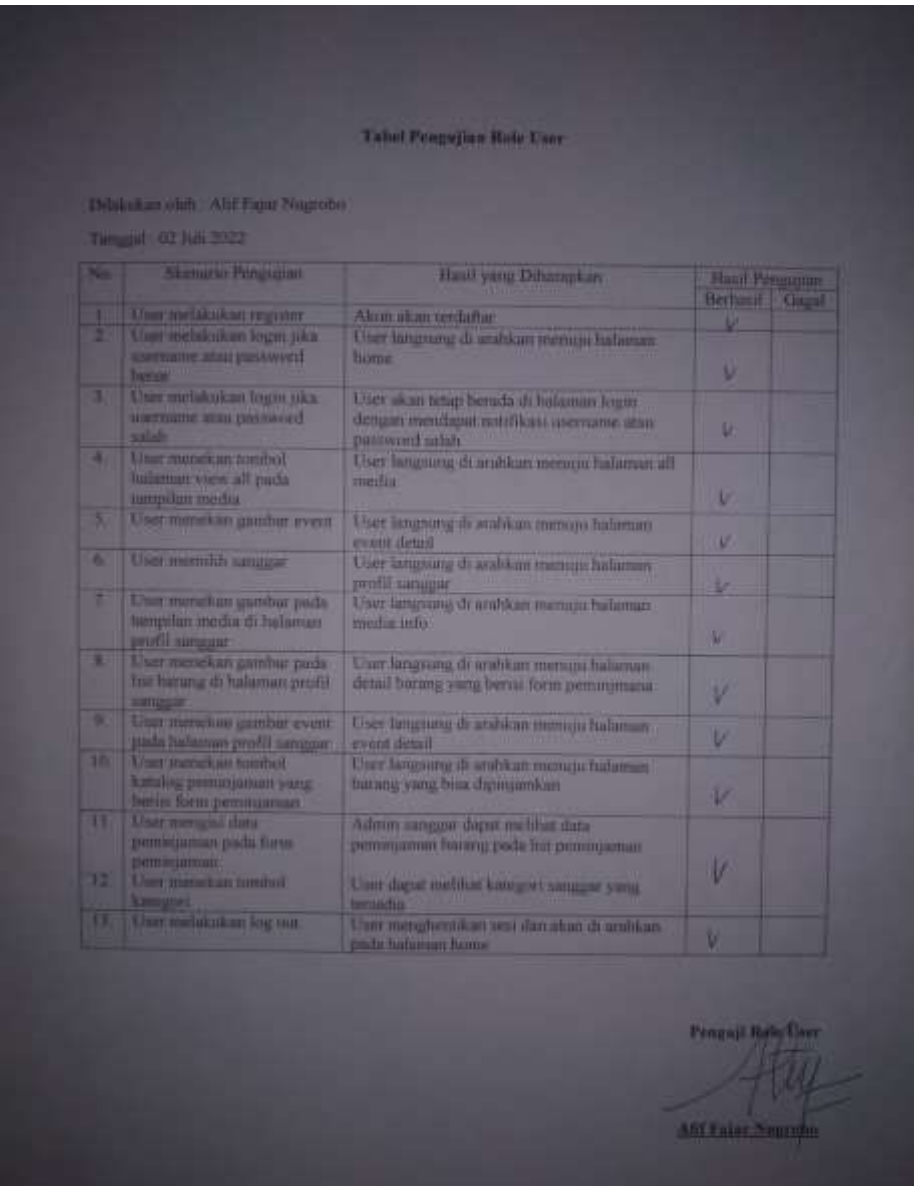

# 2. Pengujian Role Admin Sanggar

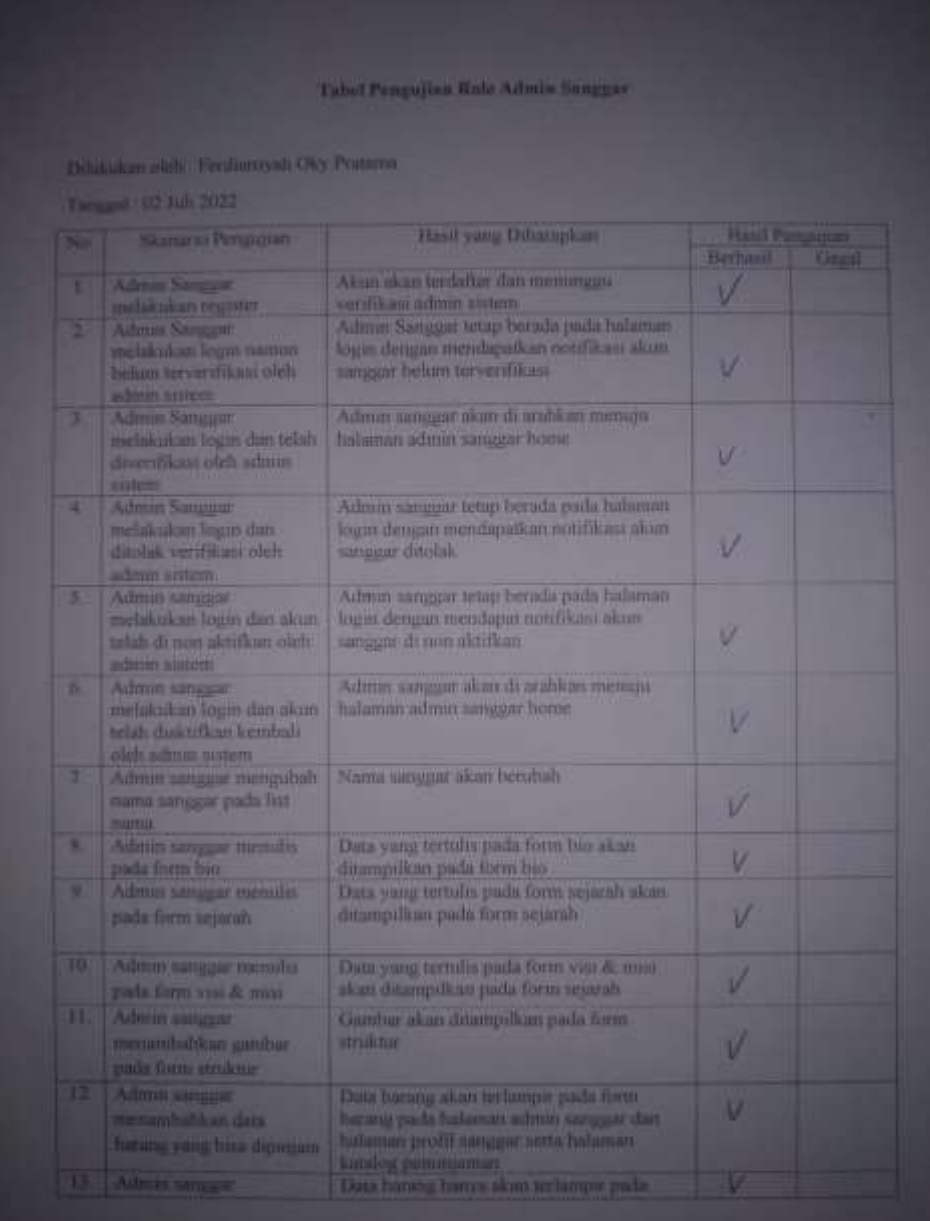

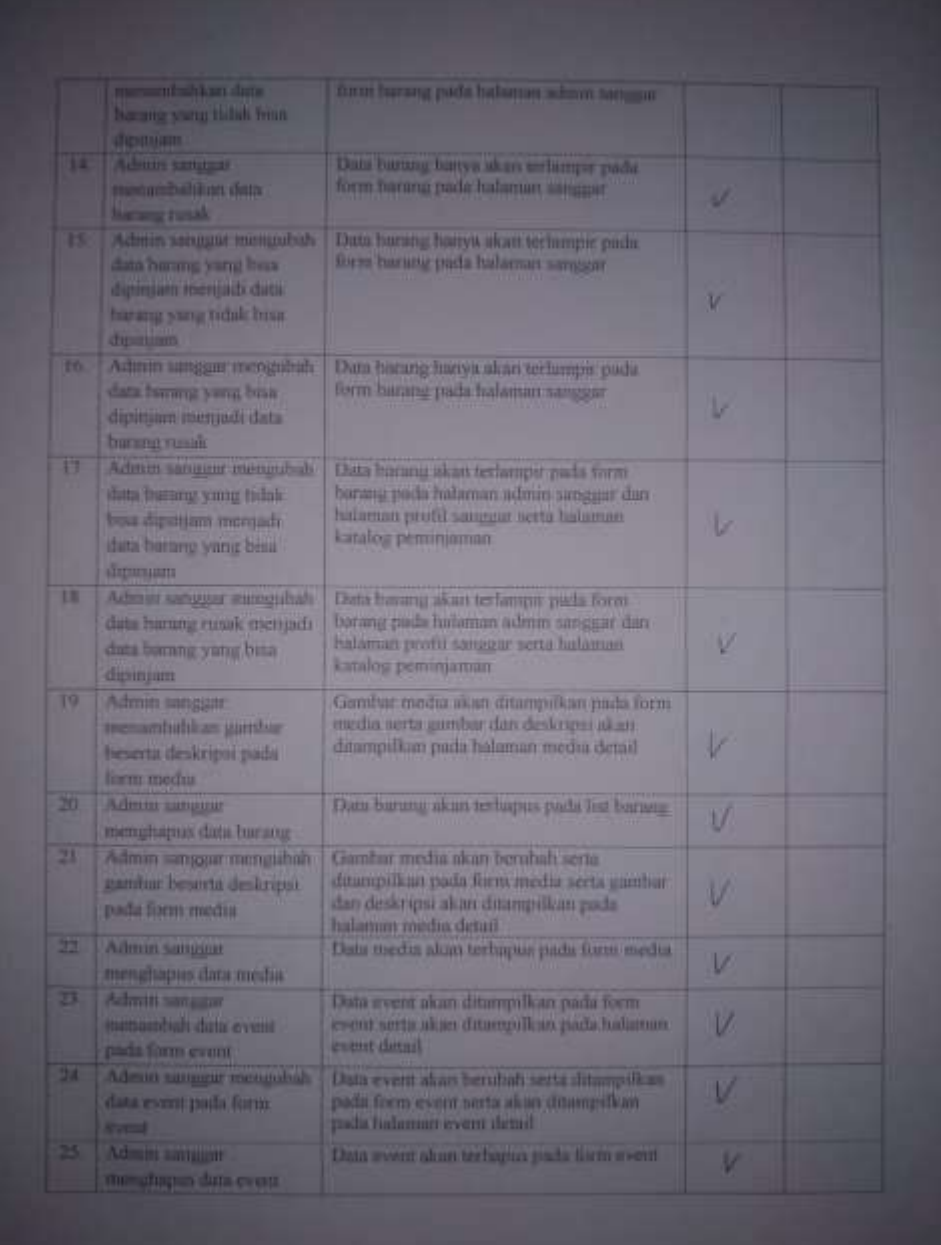

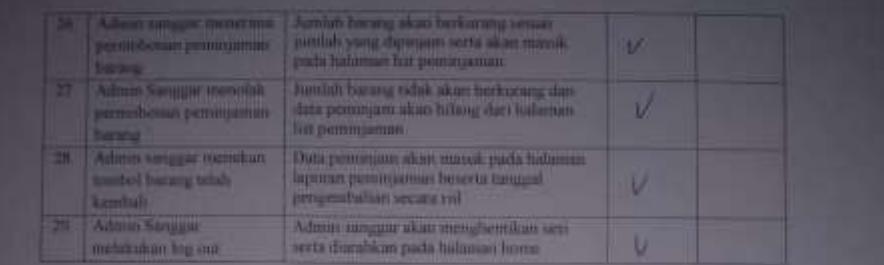

Pengaji Roly **In Summers** 

Emilianuah Dix Pratama

## 3. Pengujian Role Admin Sistem

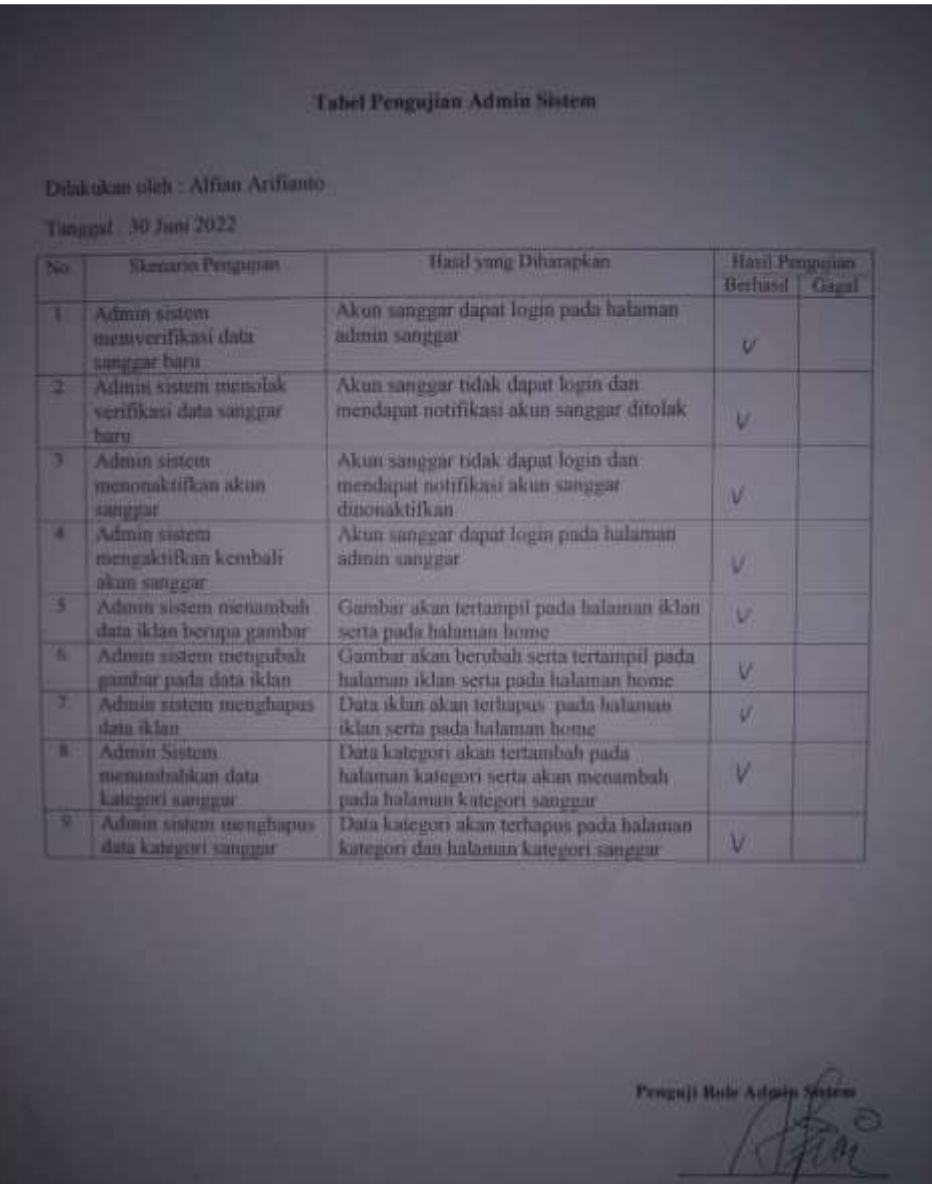

**Alflan Arifbant**